# **ex Layers Erweiterte Ebenenverwaltung**

Mit der XTension ex Layers lassen sich Ebenen erstellen, benennen, anzeigen und ausblenden und für den Druck aktivieren oder deaktivieren. Elemente lassen sich einfach durch Markieren und Wählen einer Ebene in diese stellen. Somit lassen sich hervorragend Dokumente in verschiedenen Variationen, zum Beispiel mehrsprachige Texte und technische Anleitungen, anlegen, ohne dass dafür mehrere Dateien benötigt werden.

Die XTension ist auch in ex Addy enthalten.

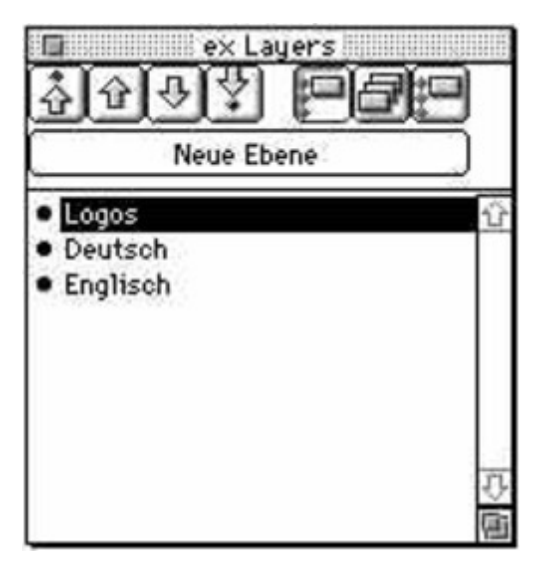

### *[Kategorie](http://www.copan.info/index.php?eID=tx_cms_showpic&file=fileadmin%2Fbilder_grafiken%2FScreenshots%2Fex_Layers_d_4_Mac_pal.jpg&md5=f7e93c742558292e16cb4e8e7bf96e4c0ebef041¶meters[0]=YTo0OntzOjU6IndpZHRoIjtzOjQ6IjgwMG0iO3M6NjoiaGVpZ2h0IjtzOjQ6IjYw¶meters[1]=MG0iO3M6NzoiYm9keVRhZyI7czo0MToiPGJvZHkgc3R5bGU9Im1hcmdpbjowOyBi¶meters[2]=YWNrZ3JvdW5kOiNmZmY7Ij4iO3M6NDoid3JhcCI7czozNzoiPGEgaHJlZj0iamF2¶meters[3]=YXNjcmlwdDpjbG9zZSgpOyI%2BIHwgPC9hPiI7fQ%3D%3D)*

XTension

#### *Thema*

- Design/Layout
- Utilities

#### *Verwandte Produkte*

ex Addy

## *Hersteller*

CoDesCo

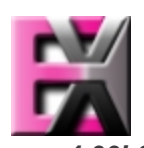

*ex Layers 4.00b3* **Betrie[bssystem](http://www.copan.info/index.php?eID=tx_cms_showpic&file=uploads%2Ftx_saltproductdb%2Fextended_technologies_logo_fbabde.jpg&md5=e94423cf56752f99e191318ba6b02345cc569558¶meters[0]=YToyOntzOjc6ImJvZHlUYWciO3M6NTM6Ijxib2R5IHN0eWxlPSJtYXJnaW46IDBw¶meters[1]=eDsgYmFja2dyb3VuZC1jb2xvcjogI0ZGRkZGRiI%2BIjtzOjQ6IndyYXAiO3M6Mzc6¶meters[2]=IjxhIGhyZWY9ImphdmFzY3JpcHQ6Y2xvc2UoKTsiPiB8IDwvYT4iO30%3D) Mac OS:** 9 **Software XPress:** 3.32, 4.1x **Sprache** Deutsch, Englisch

#### **Produktvariante**

Vollversion, Demoversion (verfügbar

**Lieferform** digital

**Status** Produkt verfügbar

**Preis (Vollversion)** 132,- € netto

Angebot anfordern